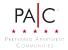

# Computershare

Computershare PO Box 505013 Louisville, KY 40233-5013 www.computershare.com/advisorportal advisorportalsupport@computershare.com

Computershare Account Number

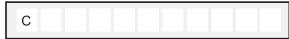

PLEASE PRINT CLEARLY

Company Name

## Financial Advisor / Financial Institution Account Maintenance Form

## 1. INVESTOR INFORMATION

| LL names / entities listed on th | e account                                           |
|----------------------------------|-----------------------------------------------------|
|                                  |                                                     |
|                                  |                                                     |
|                                  |                                                     |
|                                  |                                                     |
| s)                               | Apt. / Unit Number                                  |
|                                  |                                                     |
| State                            | Zip Code                                            |
|                                  |                                                     |
|                                  |                                                     |
| ecurity Number (SSN) or Empl     | oyer Identification Number (EIN<br>(do not use hyph |
|                                  |                                                     |
|                                  |                                                     |
|                                  |                                                     |
|                                  |                                                     |
| e new address                    |                                                     |
|                                  | Apt. / Unit Numbe                                   |
|                                  |                                                     |
|                                  |                                                     |
| <u>0</u> , , ,                   | 7. 0. 1                                             |
| State                            | Zip Code                                            |
|                                  | is)<br>State                                        |

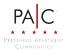

### 2. INVESTOR'S FINANCIAL ADVISOR INFORMATION

This section must include information for both the Financial Advisor and the Financial Advisor's Institution in order to add a Financial Advisor to the account. Please note, the investor must sign in the "Investor's Signature" section (section 3) in order to grant consent for the investor's Financial Advisor and Financial Advisor's Institution to have view-only access to all account information. If any part of this section is left blank or is incomplete, no Financial Advisor will be added to the account and the Financial Advisor will not have access to the Advisor Portal.

## FINANCIAL ADVISOR INFORMATION

| CRD Number Assigned by FINRA                                                                                                | Telephone Number (do not use hyphens)                    |       | Ext.                    |
|----------------------------------------------------------------------------------------------------|----------------------------------------------------------|-------|-------------------------|
|                                                                                                    | С                                                        |       |                         |
| E-mail Address (This email address will be us                                                                               | ed as the login username on Computershare's advisor port | al)   |                         |
| Street Address / PO Box                                                                                                    |                                                          |       | Apt. / Unit Nu          |
|                                                                                                    |                                                          |       |                         |
| City                                                                                                    |                                                          | State | Zip Code                |
|                                                                                                    |                                                          |       |                         |
|                                                                                                    |                                                          |       |                         |
|                                                                                                    |                                                          |       |                         |
| ICIAL ADVISOR'S INSTITUTION INFORM                                                                                          | ATION                                                    |       |                         |
|                                                                                                    | ATION                                                    |       |                         |
|                                                                                                    | ATION                                                    |       |                         |
| Financial Institution Name                                                                                                  | ATION Telephone Number (do not use hyphens)              |       | Ext.                    |
| Financial Institution Name                                                                                                  |                                                          |       | Ext.                    |
| Financial Institution Name CRD Number Assigned by FINRA                                                                     | Telephone Number (do not use hyphens)                    |       | Ext.<br>Apt. / Unit Nur |
| Financial Institution Name CRD Number Assigned by FINRA                                                                     | Telephone Number (do not use hyphens)                    |       |                         |
| ICIAL ADVISOR'S INSTITUTION INFORM<br>Financial Institution Name<br>CRD Number Assigned by FINRA<br>Street Address / PO Box | Telephone Number (do not use hyphens)                    | State |                         |

## 3. INVESTOR'S SIGNATURE

By signing below, the investor(s) gives consent to Computershare to grant view-only access of all account information to the Financial Advisor and the Financial Advisor's Institution if provided in section 2 above. Such consent will remain in place until the account holder notifies Computershare to revoke such consent.

| Signature 1 | Signature 2 (if applicable) | Date (mm / dd / yyyy) |
|-------------|-----------------------------|-----------------------|
|             |                             |                       |
|             |                             |                       |

### Mail completed form to:

#### **Regular Mail:**

Computershare PO Box 505013 Louisville, KY 40233-5013

#### Overnight/certified/registered delivery:

Computershare 462 South 4th Street, Suite 1600 Louisville, KY 40202

For additional inquiries, please e-mail us at advisorportalsupport@computershare.com.